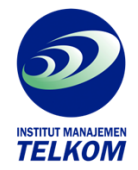

## **250 TIP & TRIK**

## **Microsoft Office Excel 2007 & 2010**

Microsoft Excel menawarkan beragam kemudahan dalam menyelesaikan pekerjaan, terutama yang berhubungan dengan pengelolaan angka. Namun tentunya semua kemudahan tersebut harus dibarengi dengan pemahaman kita dalam menggunakan Excel, sehingga aslinya bisa optimal. Tanpa itu, Excel akan seperti kalkulator biasa!

Supaya program Excel yang sering anda pakai bisa digunakan secara optimal, pastikan anda membaca buku ini hingga tuntas. Sebab, di dalam buku ini terdapat 250 tip dan trik yang patut anda ketahui untuk kemudian anda terapkan pada pekerjaan anda. Anda tak perlu khawatir tentang anggapan bahwa mempelajari Excel itu sulit, karena disini Anda akan dipandu step by step dengan gambar plus contoh penggunaanya secara jelas.

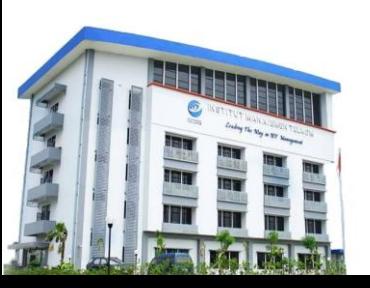

## **Institut Manajemen Telkom**

*http://www.imtelkom.ac.id*